How To Disable Eset Nod32 [Antivirus](http://docs.manualsget.com/to.php?q=How To Disable Eset Nod32 Antivirus 5) 5 >[>>>CLICK](http://docs.manualsget.com/to.php?q=How To Disable Eset Nod32 Antivirus 5) HERE<<<

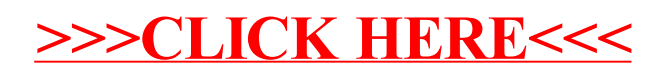